### **ЮЖНО-УРАЛЬСКИЙ ГОСУДАРСТВЕННЫЙ УНИВЕРСИТЕТ**

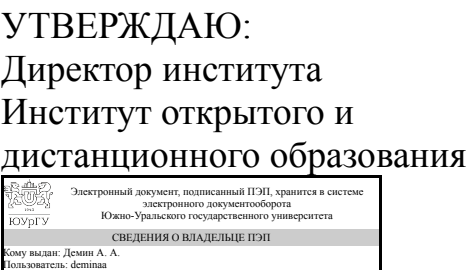

А. А. Демин

Дата подписания: 13.10.2021

### **РАБОЧАЯ ПРОГРАММА**

**дисциплины** ДВ.1.02.02 Программные средства при решении прикладных задач **для направления** 15.03.05 Конструкторско-технологическое обеспечение машиностроительных производств **уровень** бакалавр **тип программы** Прикладной бакалавриат **профиль подготовки** Технология машиностроения **форма обучения** заочная **кафедра-разработчик** Техника, технологии и строительство

Рабочая программа составлена в соответствии с ФГОС ВО по направлению подготовки 15.03.05 Конструкторско-технологическое обеспечение машиностроительных производств, утверждённым приказом Минобрнауки от 11.08.2016 № 1000

Зав.кафедрой разработчика, к.техн.н., доц.

Разработчик программы, к.техн.н., доцент

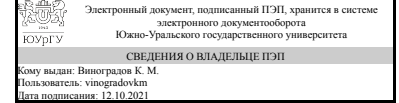

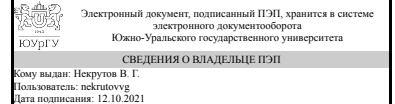

К. М. Виноградов

В. Г. Некрутов

### **1. Цели и задачи дисциплины**

Целью дисциплины является формирование у студентов базовых знаний современных методик статистической обработки первичных данных при проведении экспериментальных исследований, оценки и регулирования процессов в машиностроении, а также базовых знаний программных систем для математического и имитационного моделирования в части создания математических моделей технологических процессов машиностроения и элементов систем оборудования машиностроительных производств. Задачи дисциплины: - Вероятностная трактовка производственных процессов машиностроительных предприятий и их показателей качества. - Статистическая обработка результатов экспериментов, испытаний. - Проверка статистических гипотез для исследуемых показателей технологических процессов, состояния сырья, комплектующих и готовой продукции. - Формирование эмпирических моделей исследуемых процессов. - Формирование навыков статистического регулирования процессов. - Овладение программной системой математического и имитационного моделирования Mathcad с целью создания математических моделей технологических процессов машиностроения и элементов систем оборудования машиностроительных производств.

### **Краткое содержание дисциплины**

1. Вероятностная трактовка производственных процессов машиностроительных предприятий и их показателей качества 2. Статистическая обработка результатов контроля по отдельным показателям 3. Проверка статистических гипотез для показателей технологических процессов, состояния сырья, комплектующих и готовой продукции 4. Статистическое регулирование технологических процессов. 5. Приемо-выборочный контроль 6. Обзор основных современных программных пакетов математического и имитационного моделирования (Mathcad, Matlab, Maple, Mathematica). 7. Основные сведения о Mathcad. 8. Основы вычислений в Mathcad. 9. Решение в Mathcad задач, связанных с математическим и имитационным моделированием технологических процессов и элементов систем оборудования машиностроительных производств.

### **2. Компетенции обучающегося, формируемые в результате освоения дисциплины**

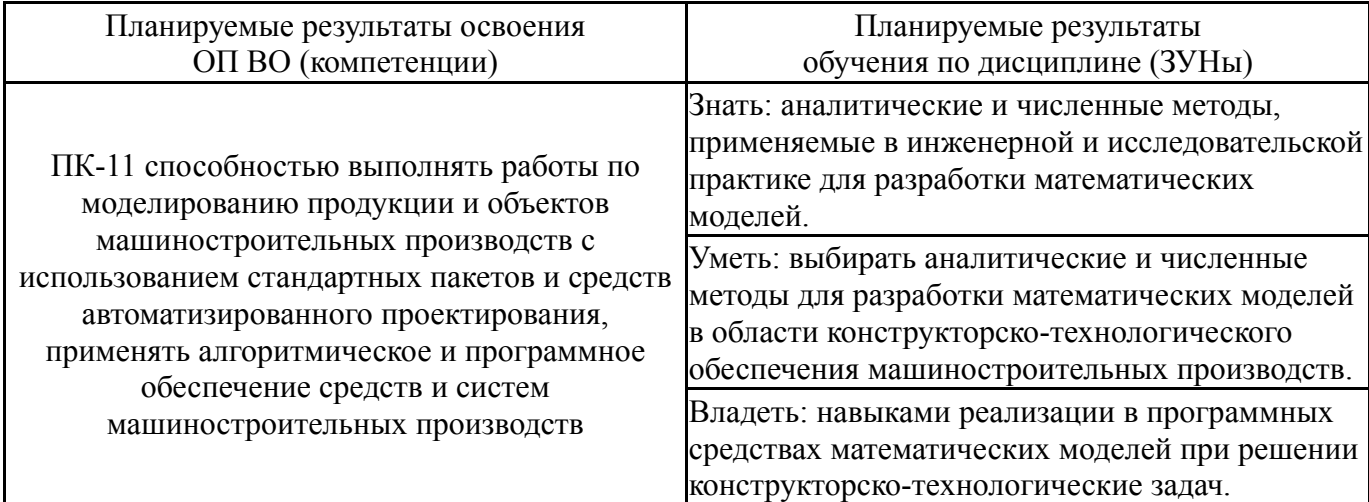

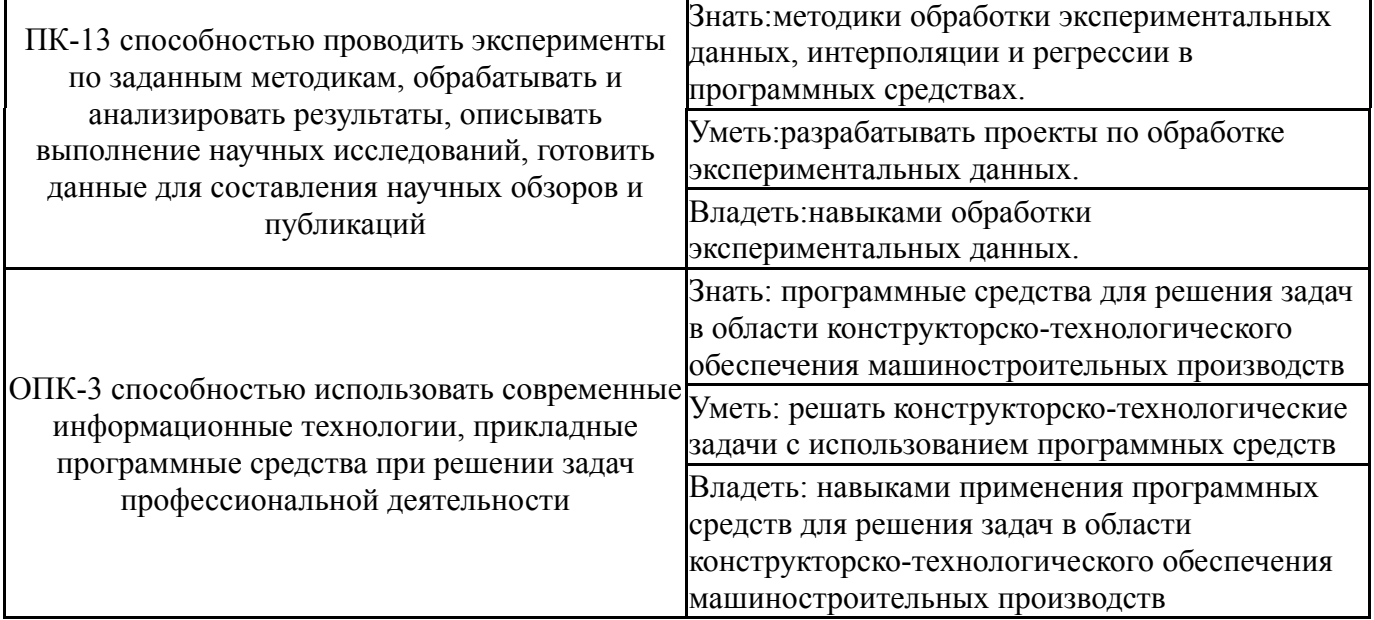

# **3. Место дисциплины в структуре ОП ВО**

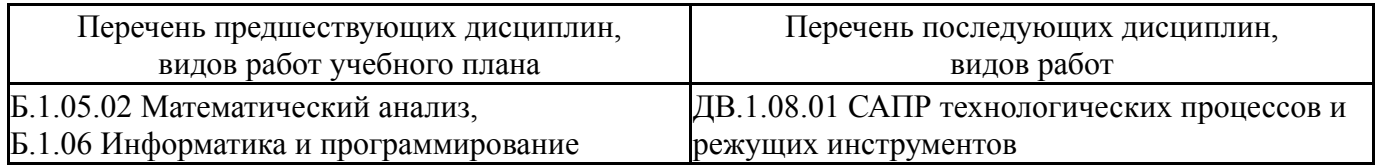

Требования к «входным» знаниям, умениям, навыкам студента, необходимым при освоении данной дисциплины и приобретенным в результате освоения предшествующих дисциплин:

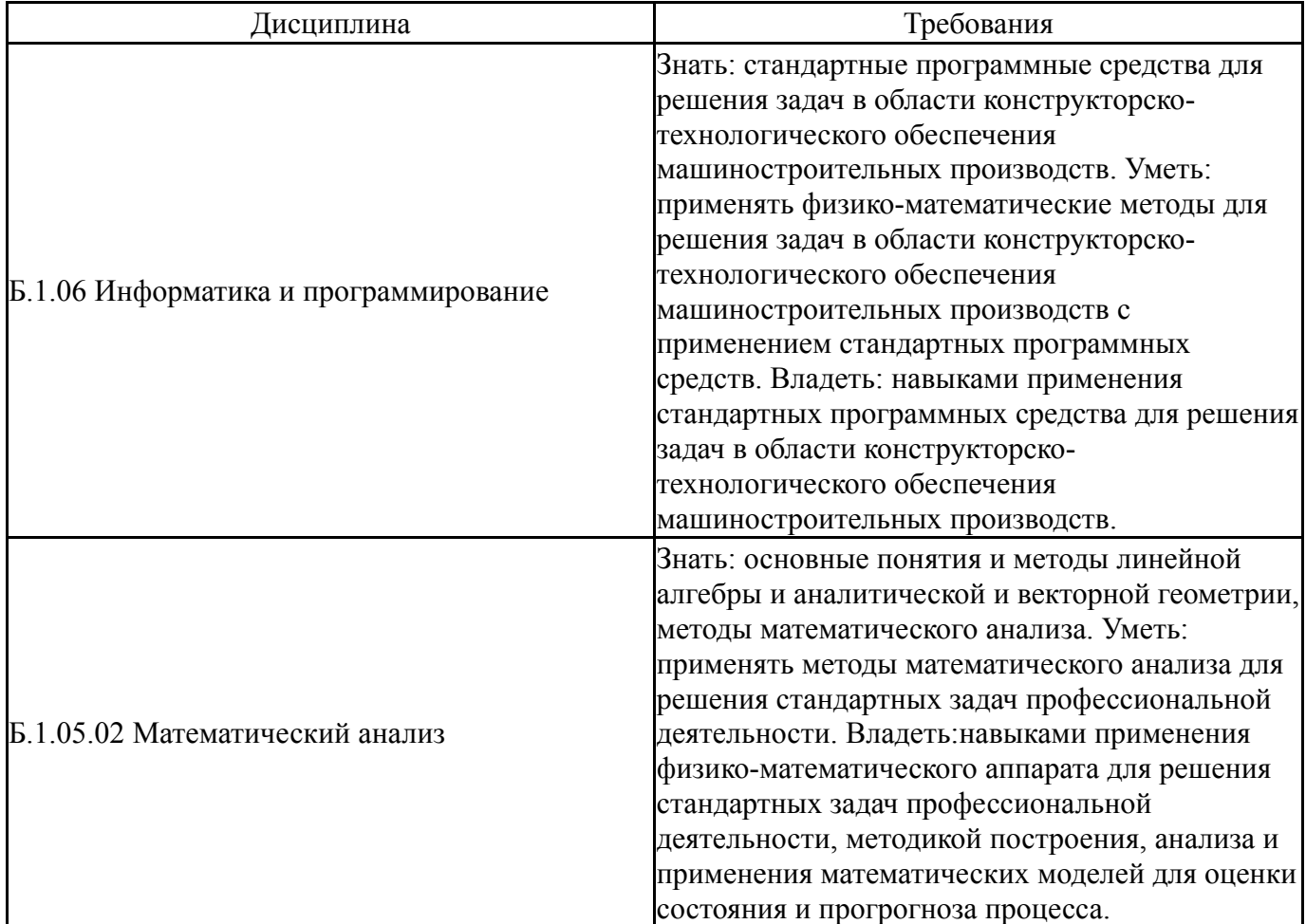

# **4. Объём и виды учебной работы**

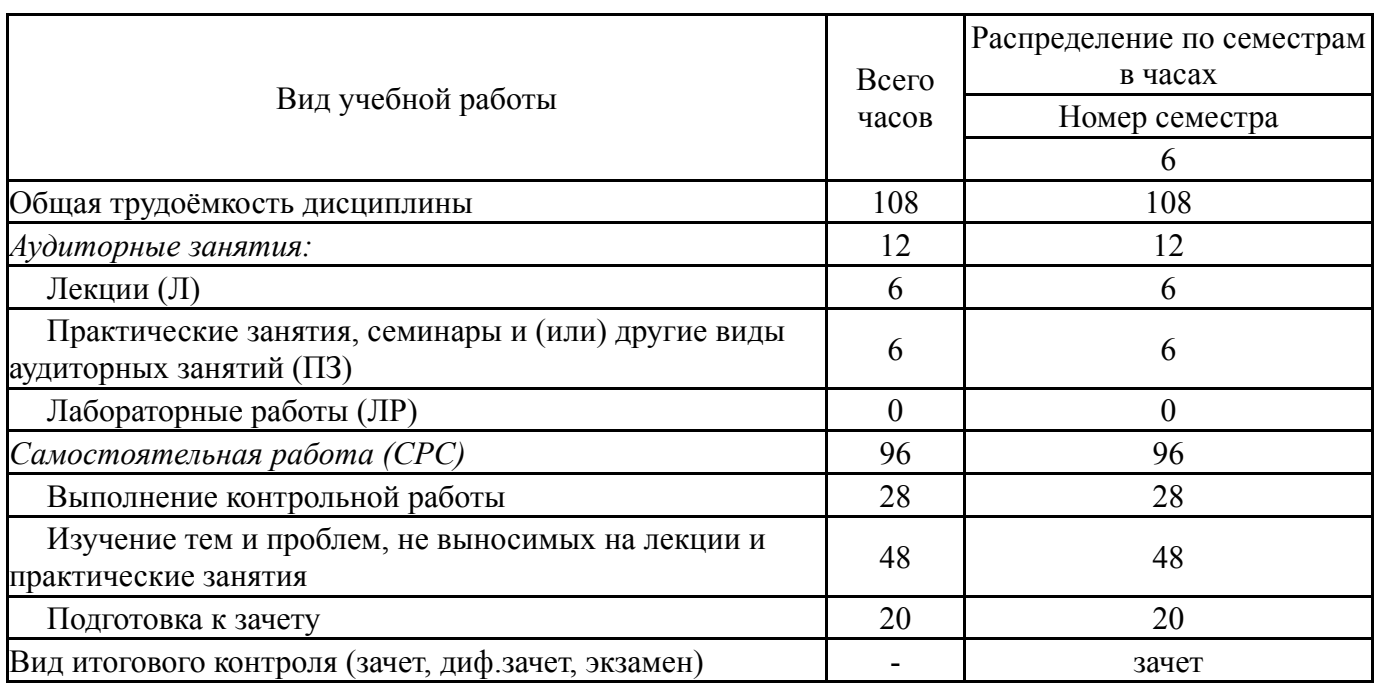

Общая трудоемкость дисциплины составляет 3 з.е., 108 ч.

# **5. Содержание дисциплины**

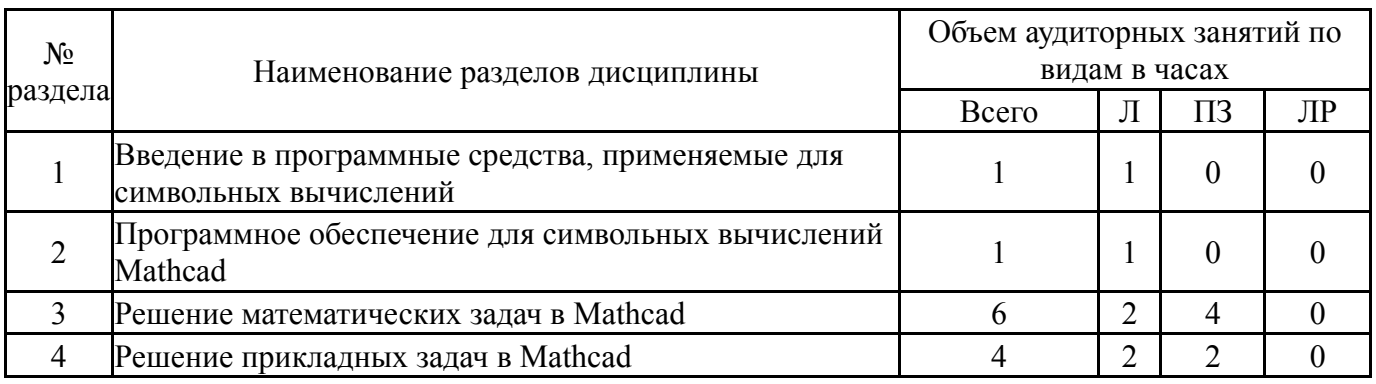

# **5.1. Лекции**

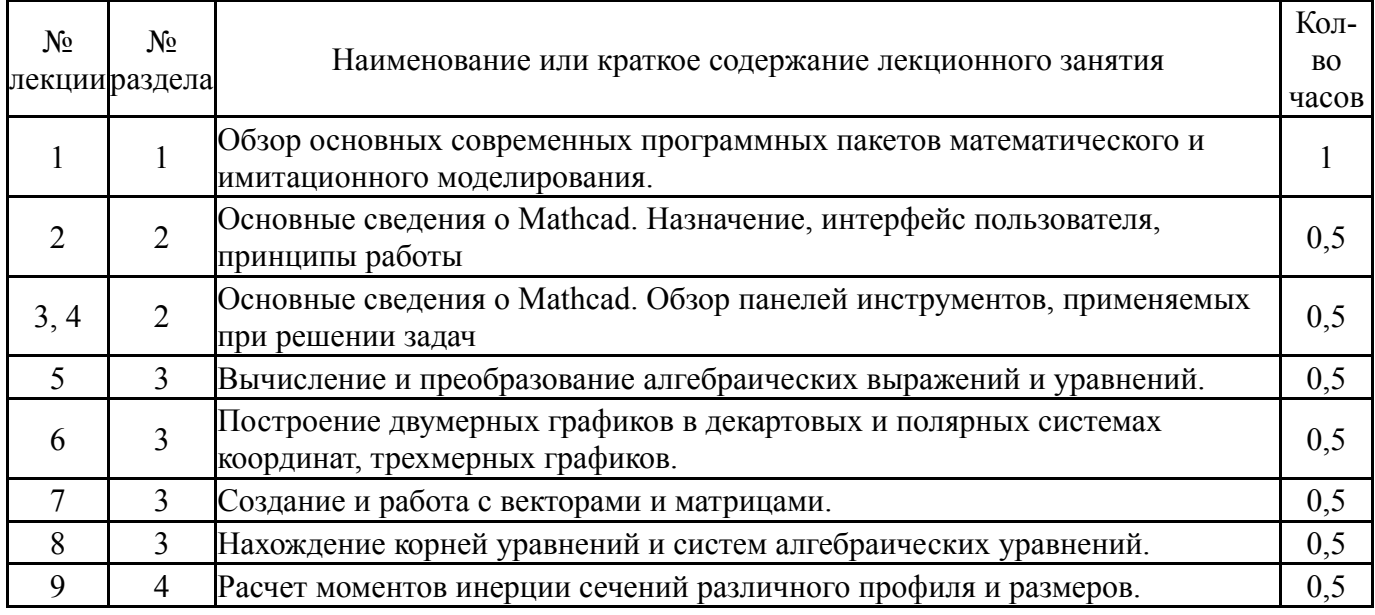

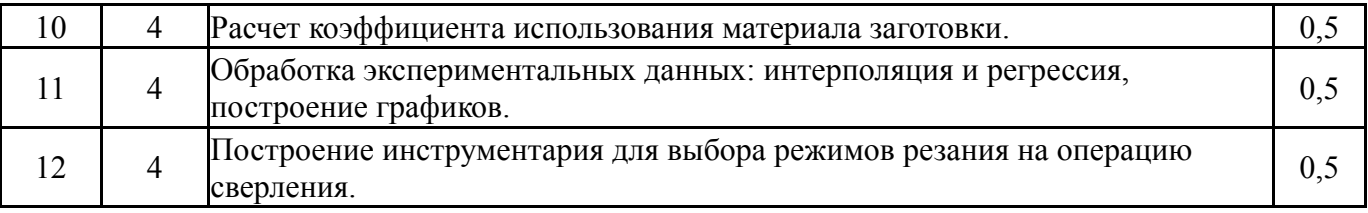

# **5.2. Практические занятия, семинары**

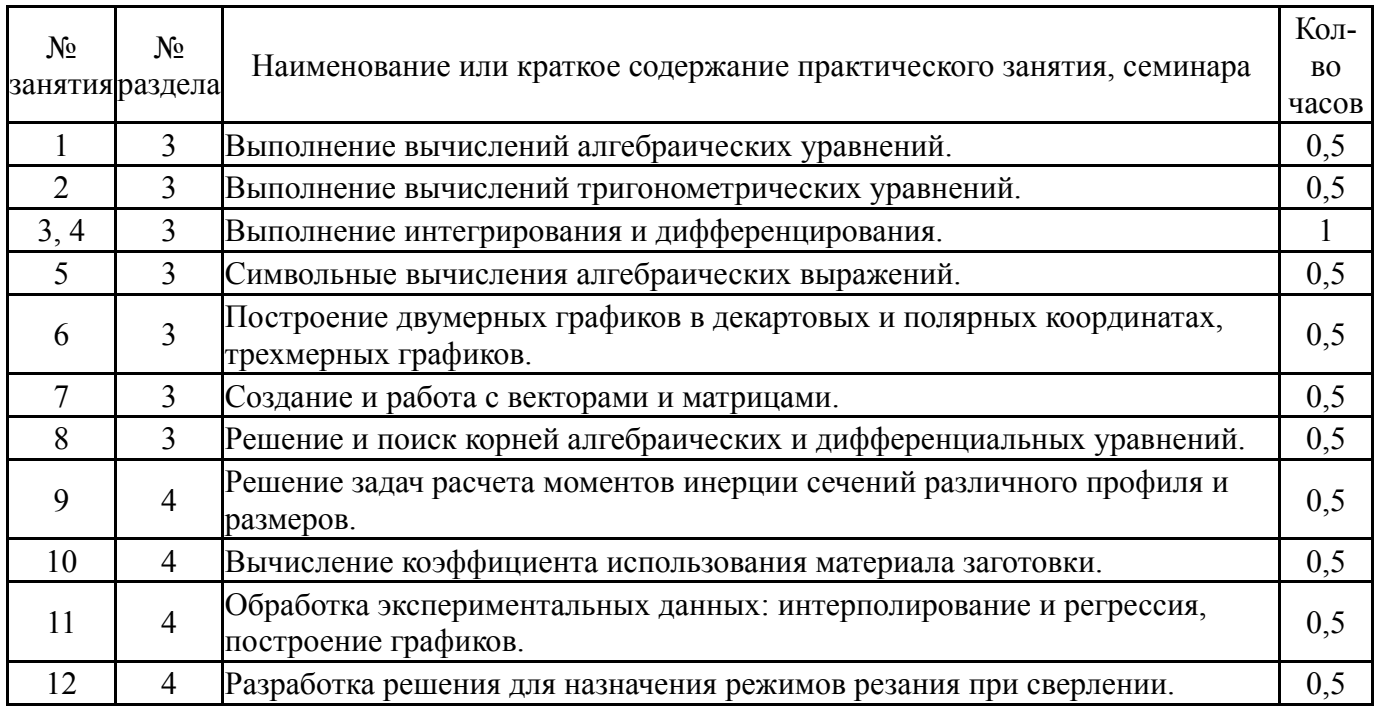

# **5.3. Лабораторные работы**

Не предусмотрены

## **5.4. Самостоятельная работа студента**

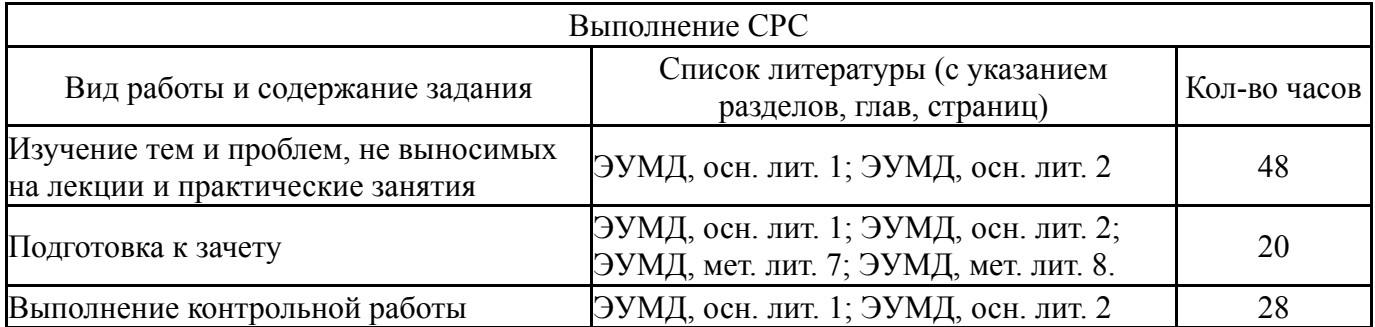

## **6. Инновационные образовательные технологии, используемые в учебном процессе**

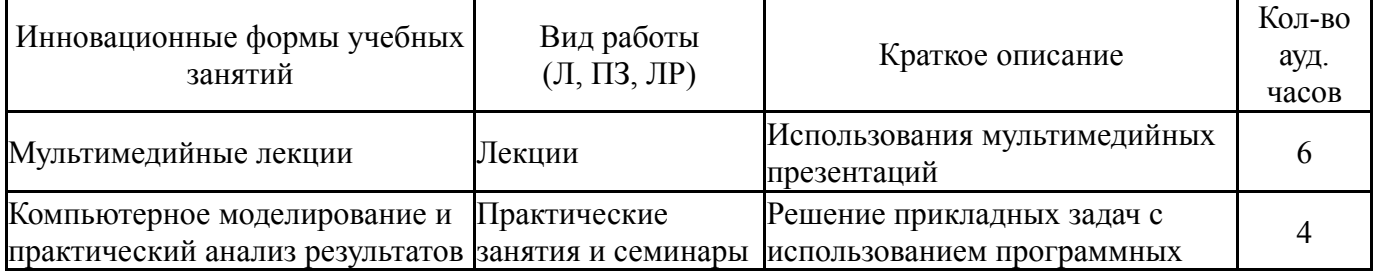

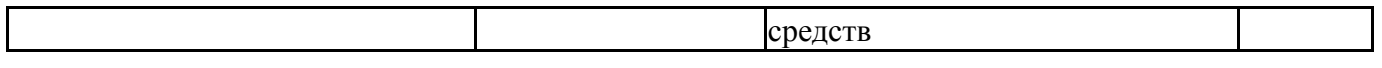

### **Собственные инновационные способы и методы, используемые в образовательном процессе**

Не предусмотрены

Использование результатов научных исследований, проводимых университетом, в рамках данной дисциплины: нет

### **7. Фонд оценочных средств (ФОС) для проведения текущего контроля успеваемости, промежуточной аттестации по итогам освоения дисциплины**

### **7.1. Паспорт фонда оценочных средств**

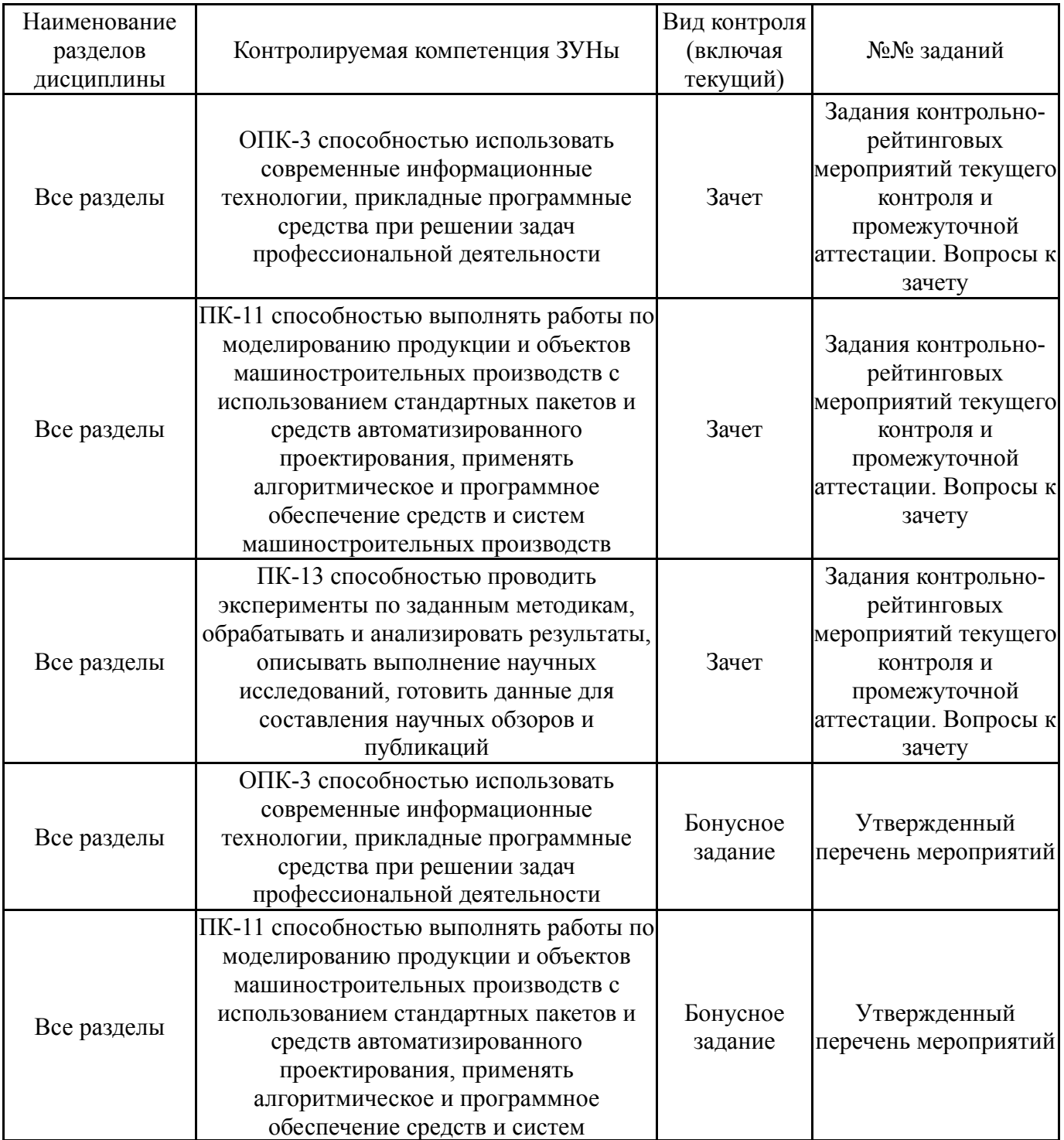

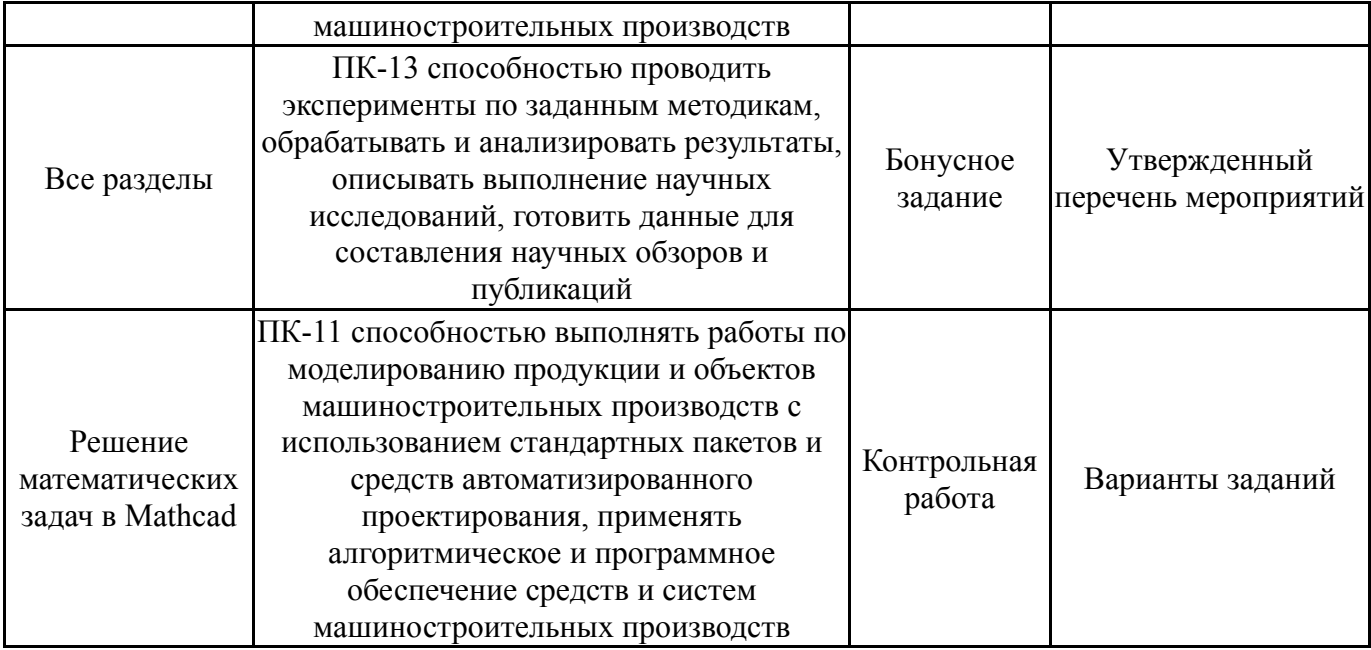

# **7.2. Виды контроля, процедуры проведения, критерии оценивания**

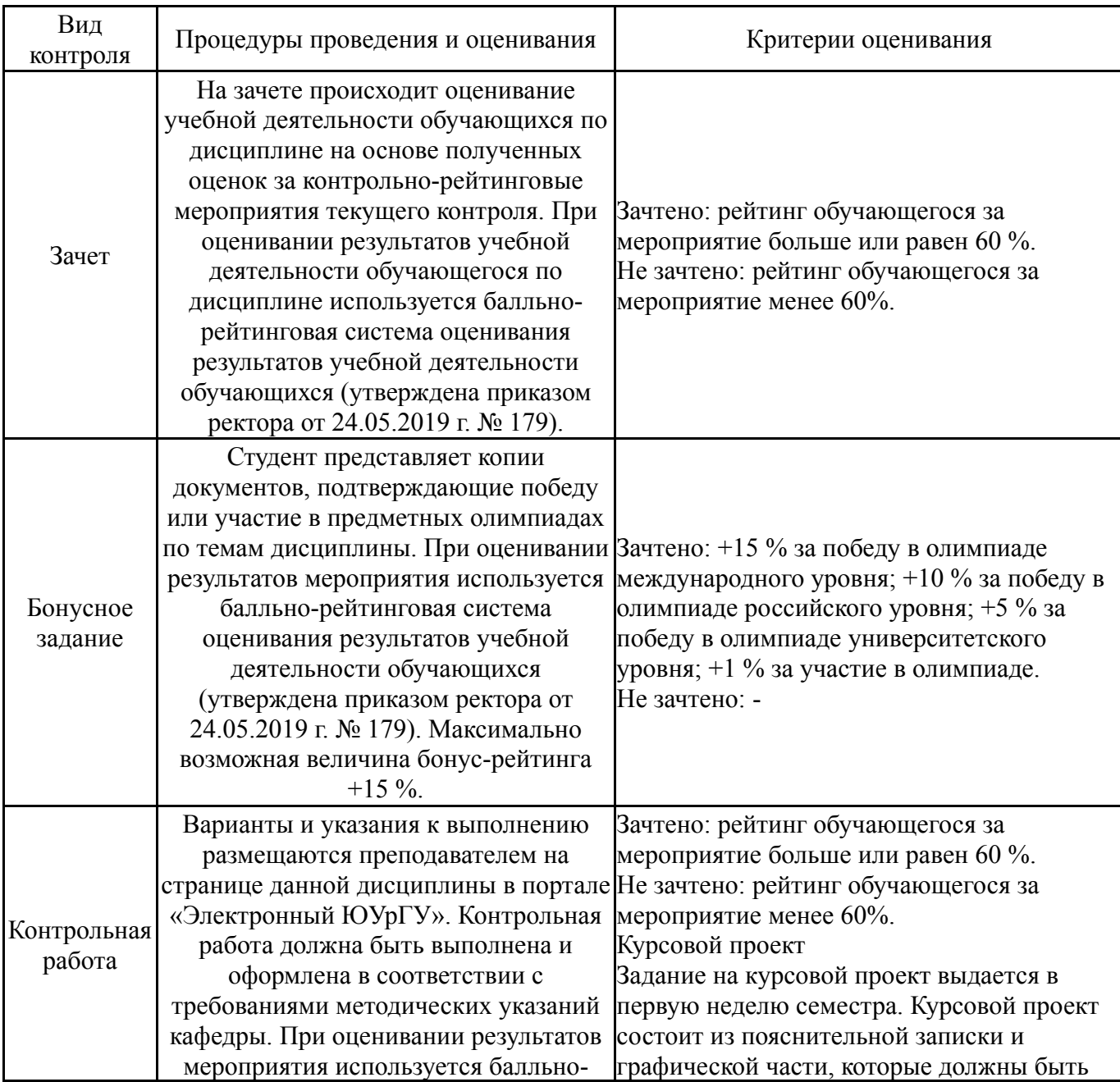

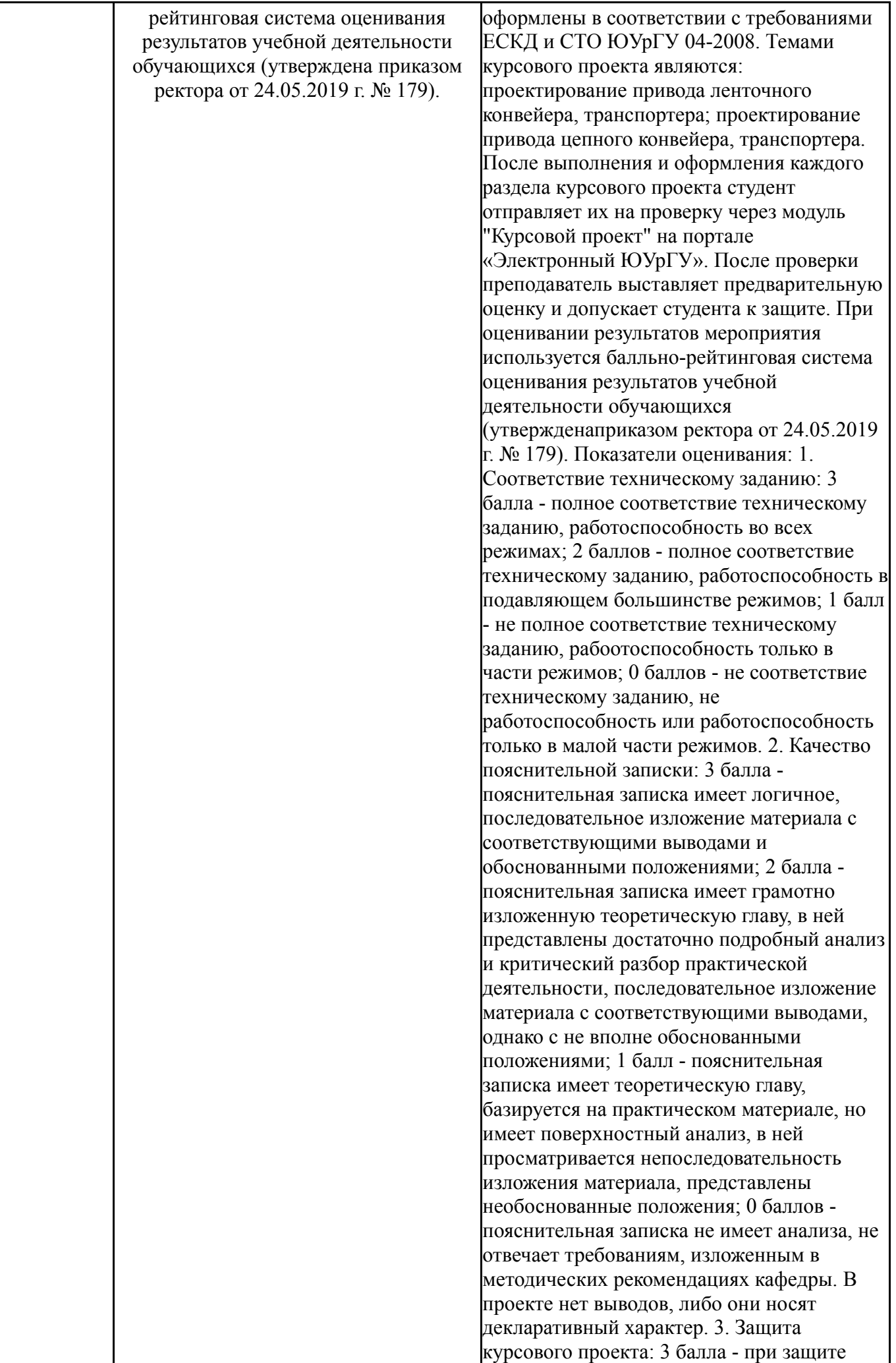

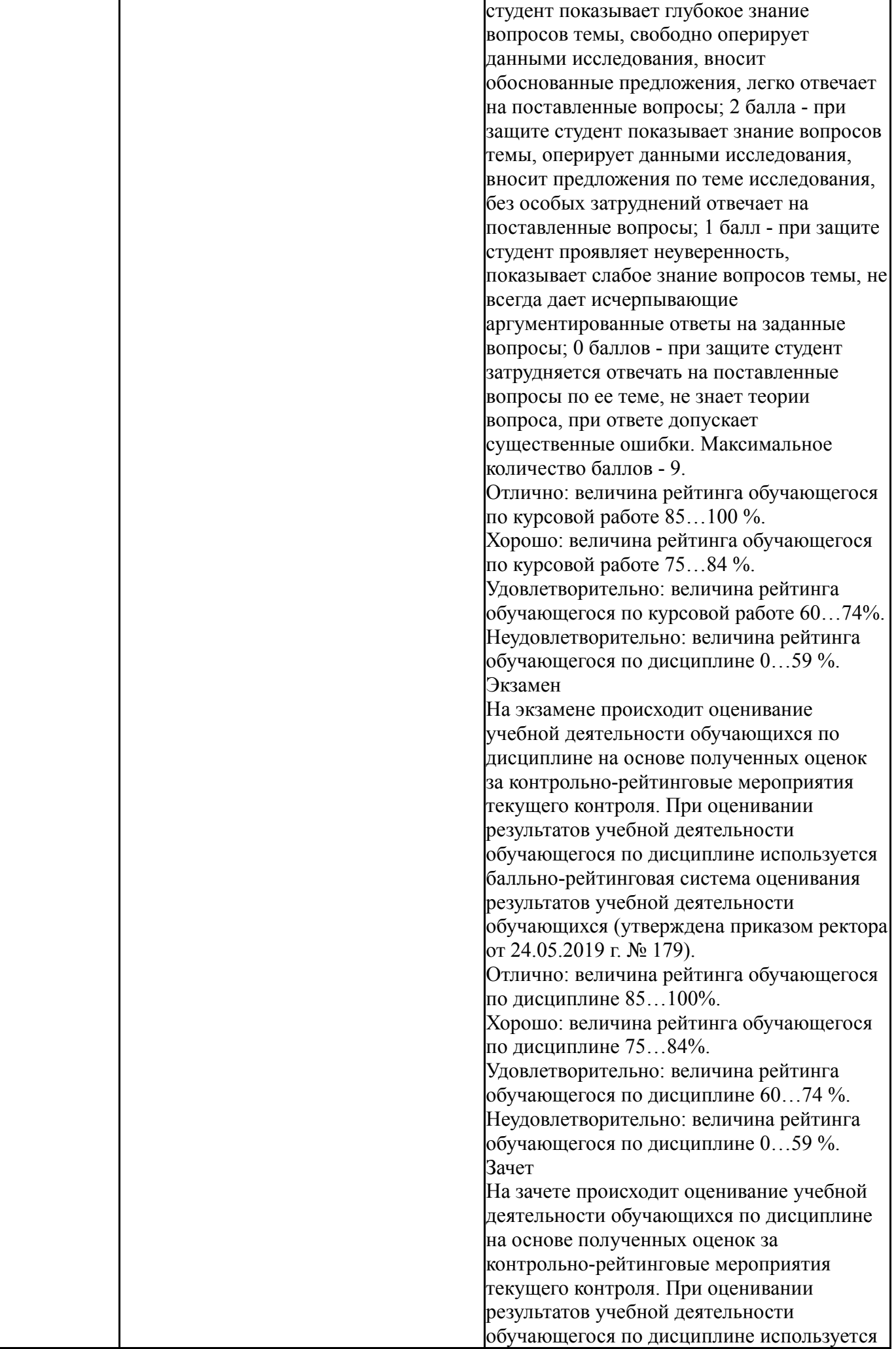

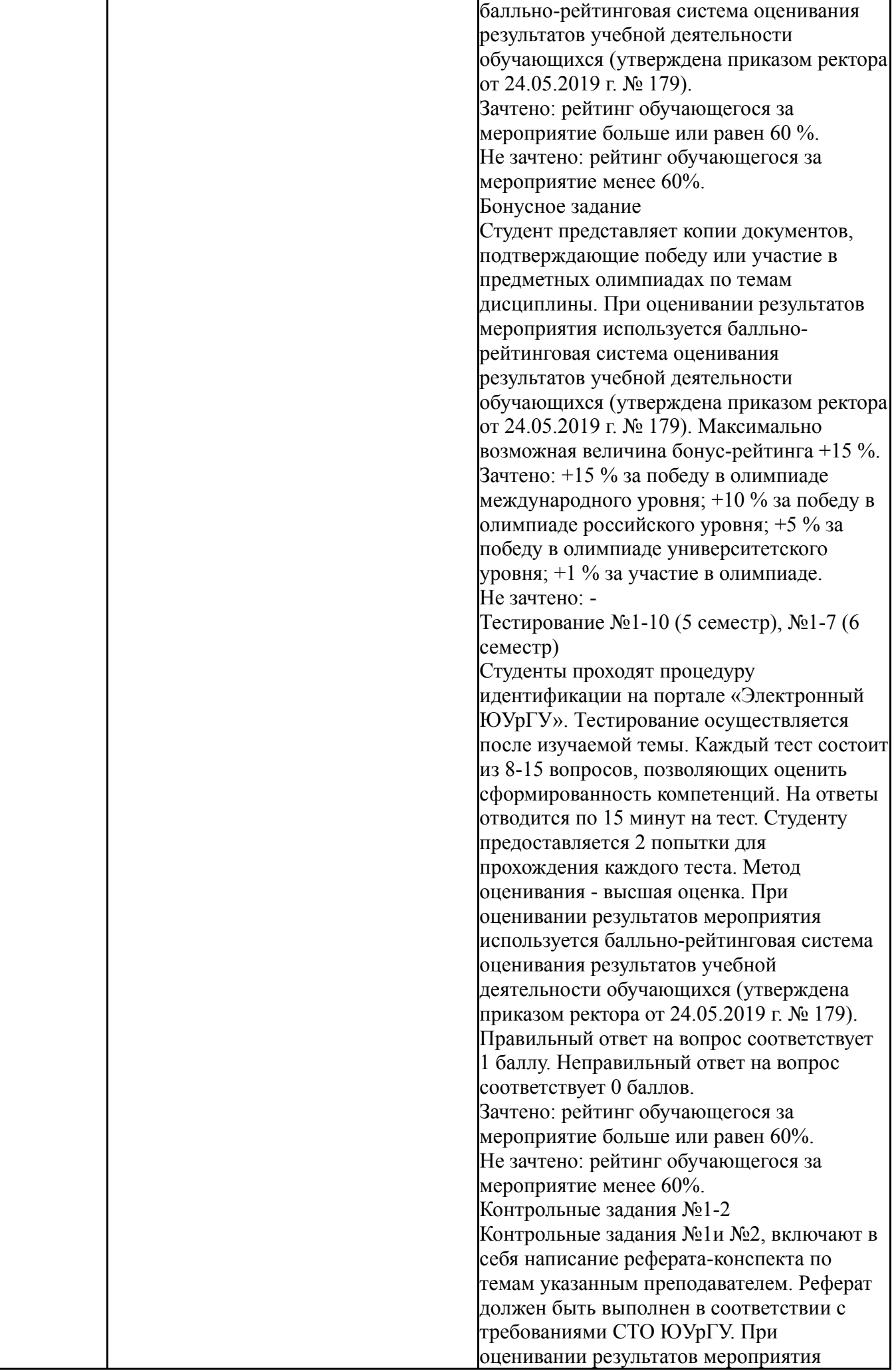

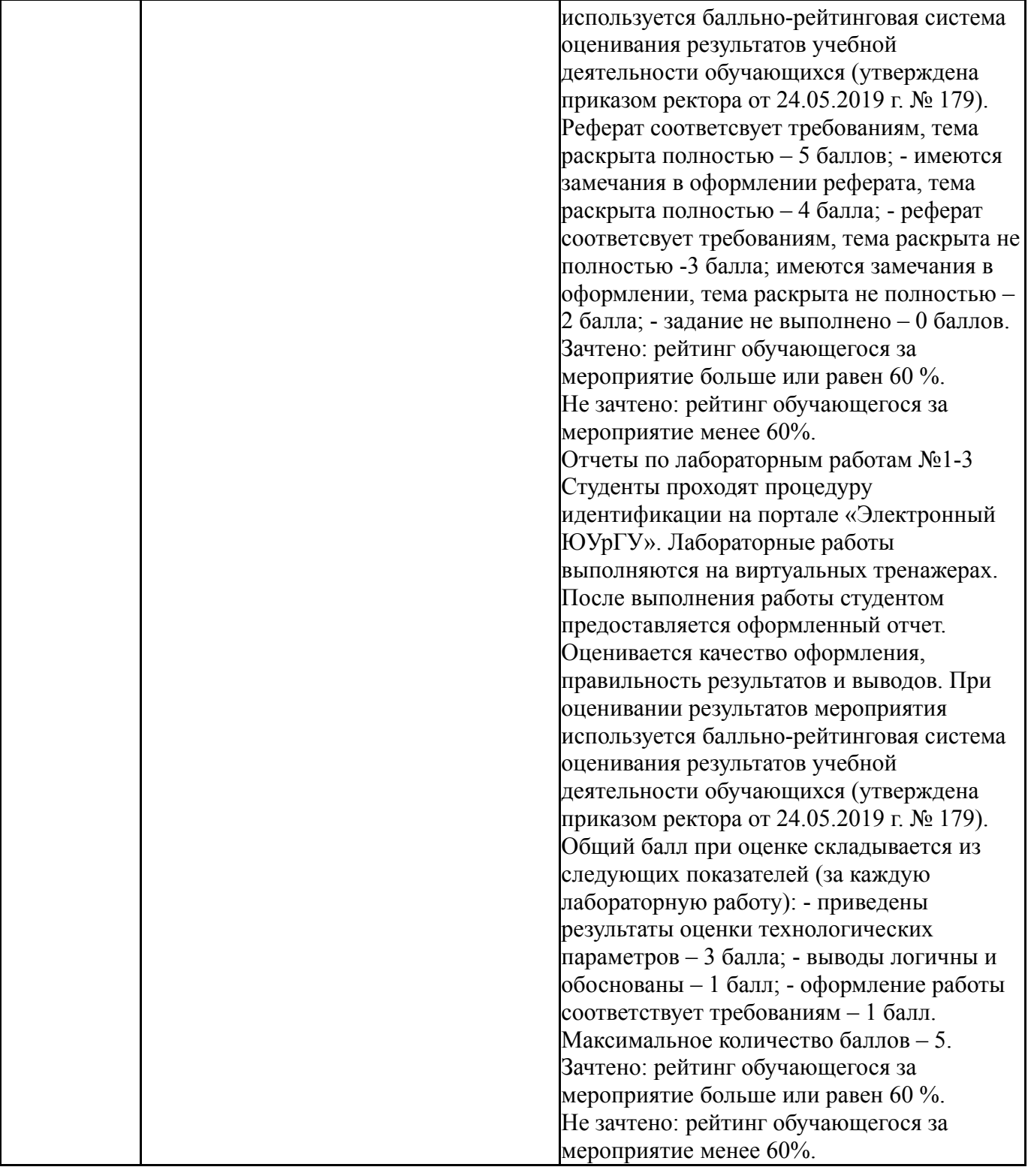

# **7.3. Типовые контрольные задания**

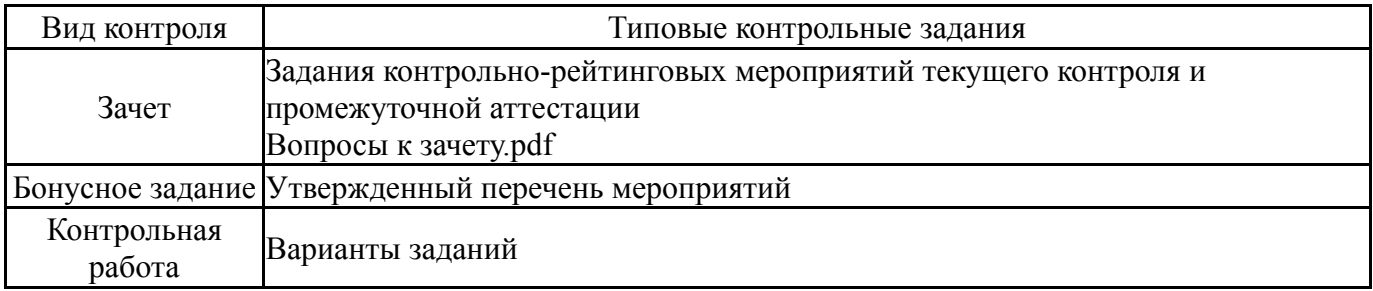

# **8. Учебно-методическое и информационное обеспечение дисциплины**

#### **Печатная учебно-методическая документация**

*а) основная литература:* Не предусмотрена

*б) дополнительная литература:* Не предусмотрена

*в) отечественные и зарубежные журналы по дисциплине, имеющиеся в библиотеке:* 1. Вестник Южно-Уральского государственного университета. Серия: Машиностроение [Электронный ресурс] / Юж.-Урал. гос. ун-т ; ЮУрГУ. – Челябинск : Изд-во ЮУрГУ, 2012–

*г) методические указания для студентов по освоению дисциплины:*

1. Соколова, Е.В. MathCad в технических и экономических расчетах [Текст]: учебное пособие / Е.В. Соколова, Е.Н. Заскалина. – Челябинск: Издательский центр ЮУрГУ, 2012. – 121 с.

2. Филатова, Л. Ю. Решение математических и инженерных задач с использованием Mathcad [Текст]: учеб. пособие / Л. Ю. Филатова ; под ред. Ю. П. Сердега. – Челябинск: Издательский Центр ЮУрГУ, 2012. – 31 с.: ил.

*из них: учебно-методическое обеспечение самостоятельной работы студента:*

1. Соколова, Е.В. MathCad в технических и экономических расчетах [Текст]: учебное пособие / Е.В. Соколова, Е.Н. Заскалина. – Челябинск: Издательский центр ЮУрГУ, 2012. – 121 с.

2. Филатова, Л. Ю. Решение математических и инженерных задач с использованием Mathcad [Текст]: учеб. пособие / Л. Ю. Филатова ; под ред. Ю. П. Сердега. – Челябинск: Издательский Центр ЮУрГУ, 2012. – 31 с.: ил.

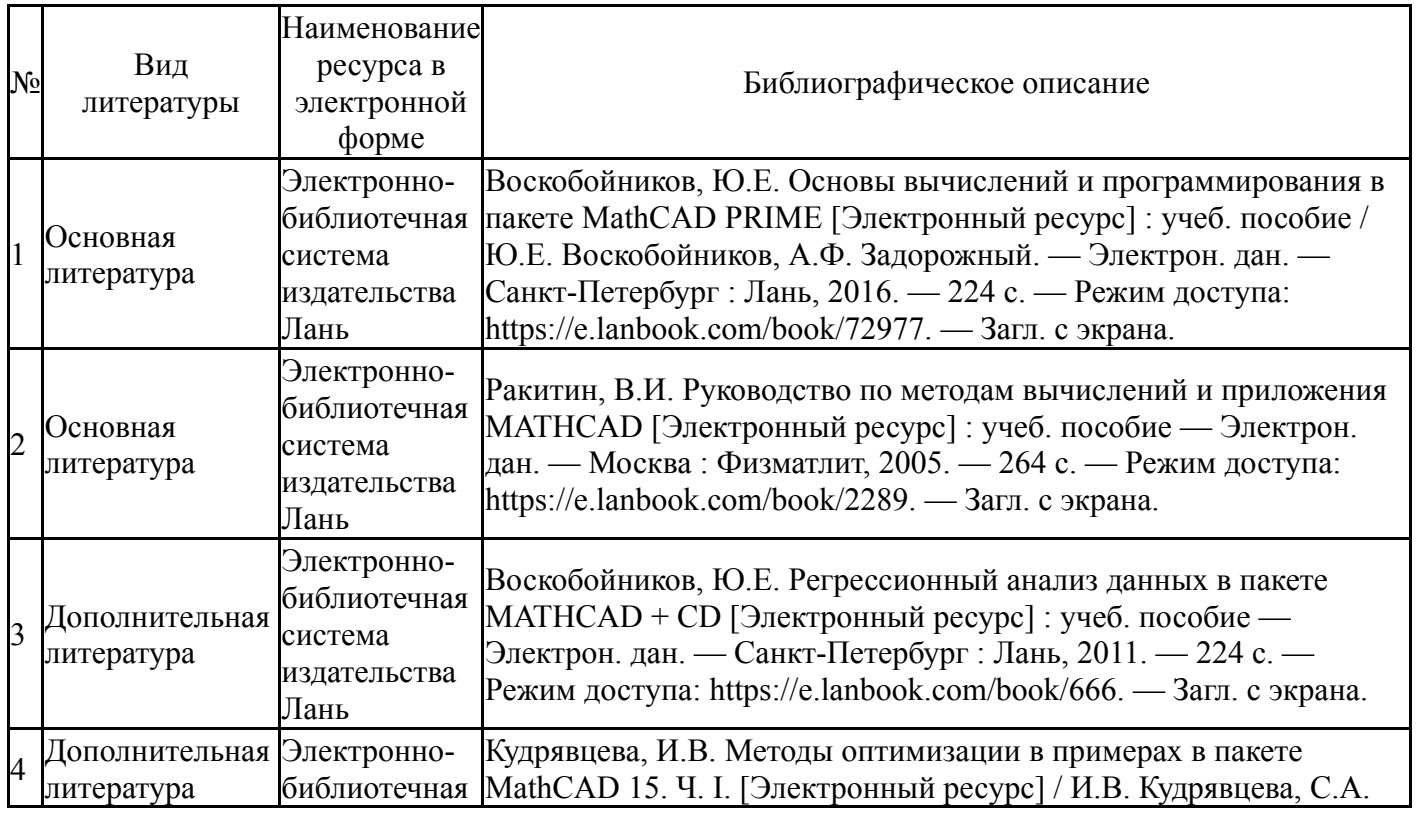

#### **Электронная учебно-методическая документация**

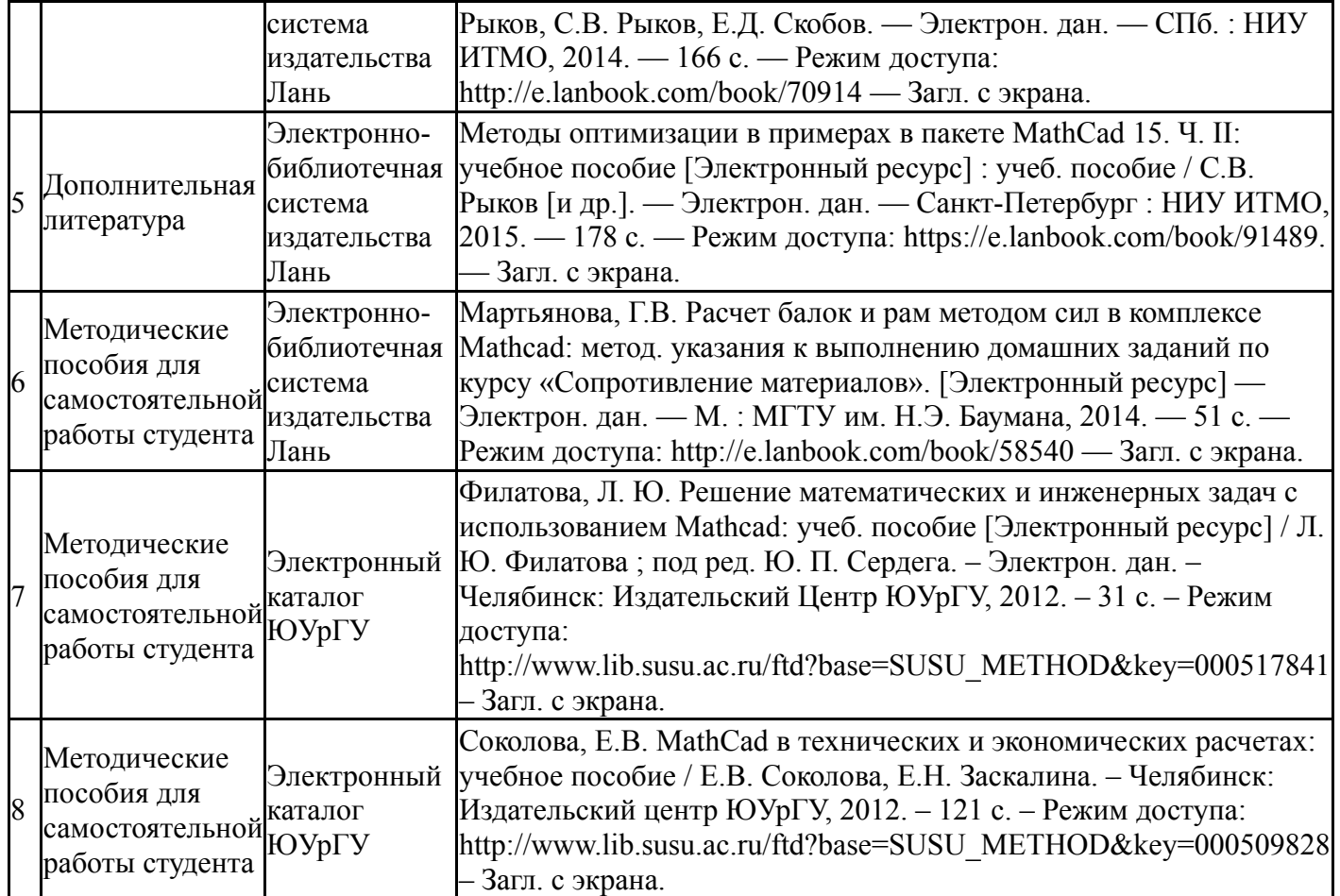

### **9. Информационные технологии, используемые при осуществлении образовательного процесса**

Перечень используемого программного обеспечения:

- 1. Microsoft-Windows(бессрочно)
- 2. Math Works-MATLAB, Simulink 2013b(бессрочно)
- 3. Microsoft-Office(бессрочно)
- 4. PTC-MathCAD(бессрочно)

Перечень используемых информационных справочных систем:

1. -Информационные ресурсы ФИПС(бессрочно)

### **10. Материально-техническое обеспечение дисциплины**

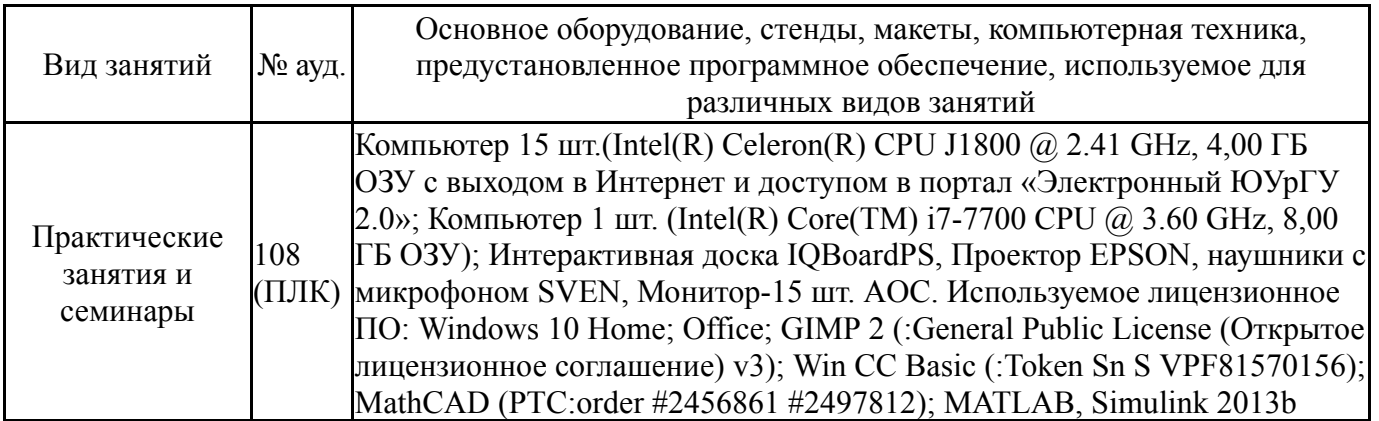

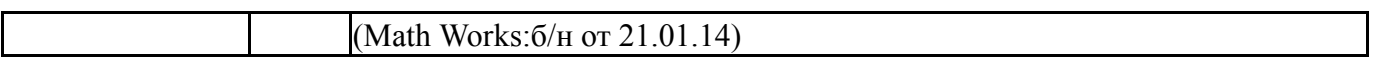